## **Calc : La division posée (à 1 chiffre) (1)**

## **Exemple n°1 :**

Lors d'une brocante, Maël, Lou, Idriss et Essi ont collecté 95 €. Ils veulent se répartir l'argent équitablement.

Combien d'argent aura chaque enfant ?

Pour le savoir, tu dois calculer la division 95 : 4.

Ici on doit poser la division en colonne :

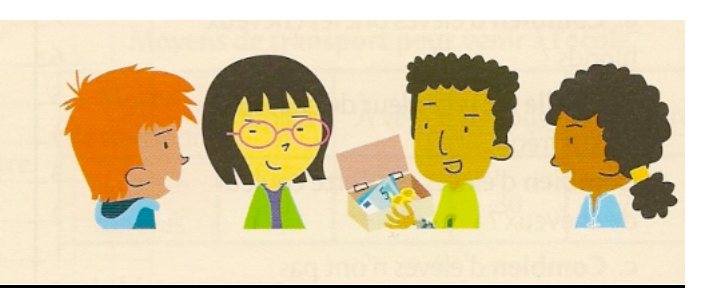

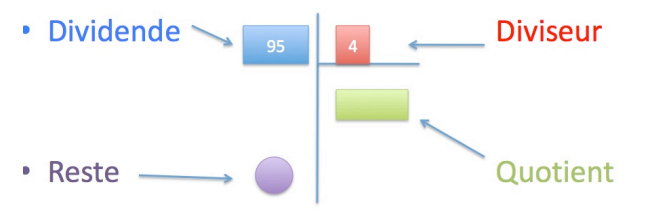

## J'effectue l'opération en la posant :

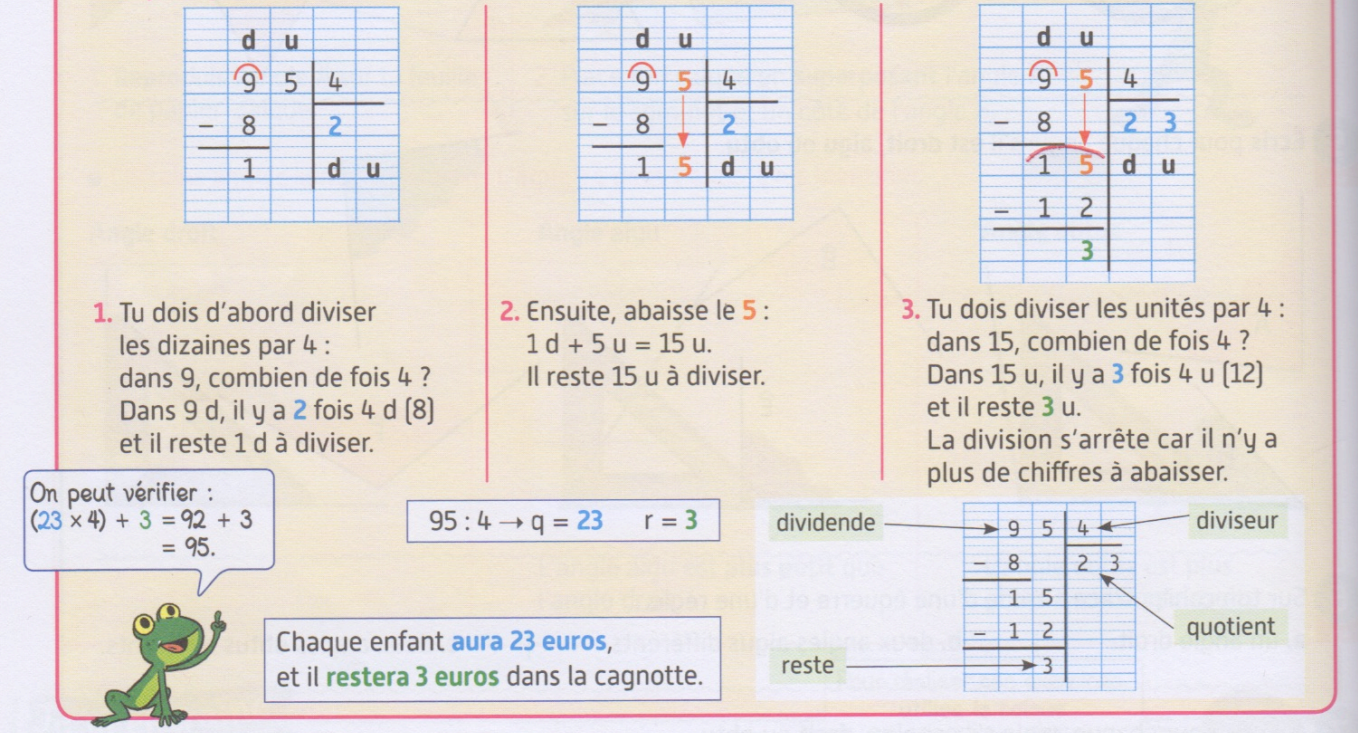

Remarque : Quand une division a un reste nul, elle a un **quotient exacte** ; on dit qu'elle tombe juste. 84 2 Quand une division a un reste non nul, on dit qu'elle **ne tombe pas juste**. 82 4

**Pour faire une division, il faut bien connaître ses tables de multiplication !!!**